# **11 (базовый уровень, время – 5 мин)**

**Тема**: рекурсивные алгоритмы.

**Что нужно знать**:

- рекурсия это приём, позволяющий свести исходную задачу к одной или нескольким более простым задачам того же типа
- чтобы определить рекурсию, нужно задать
	- o условие остановки рекурсии (базовый случай или несколько базовых случаев)
	- o рекуррентную формулу
- любую рекурсивную процедуру можно запрограммировать с помощью цикла
- рекурсия позволяет заменить цикл и в некоторых сложных задачах делает решение более понятным, хотя часто менее эффективным
- существуют языки программирования, в которых рекурсия используется как один из основных приемов обработки данных (Lisp, Haskell)

# **Пример задания:**

```
Р-05. Ниже записаны две рекурсивные процедуры: F и G:
def F(n):
   if n > 0:
     G(n - 1)
def G(n):
   print('*')
   if n > 1:
    F(n - 2)Сколько символов «звёздочка» будет напечатано на экране при выполнении
вызова F(11)?
```
#### **Решение:**

- 1) заметим, что каждая функция вызывает другую (это называется косвенная рекурсия), причём только один раз
- 2) вот цепочка вызовов:  $F(11) \rightarrow G(10) \rightarrow F(8) \rightarrow G(7) \rightarrow F(5) \rightarrow G(4) \rightarrow F(2) \rightarrow G(1)$
- 3) за один вызов функции G выводится одна звёздочка, внутри функции F звездочки не выводятся, поэтому за 4 вызова G будет выведено 4 звездочки
- 4) Ответ: 4.

# **Ещё пример задания:**

```
Р-05. Дан рекурсивный алгоритм:
def F(n):
   print(n)
   if n < 5: 
    F(n + 1) F(n + 3)
   Найдите сумму чисел, которые будут выведены при вызове F(1).
```
#### **Решение (вариант 1, построение дерева вызовов):**

1) поскольку в начале каждого вызова на экран выводится значение единственного параметра функции, достаточно определить порядок рекурсивных вызовов и сложить значения параметров

2) поскольку при  $n < 5$  выполняется два рекурсивных вызова, решать такую задачу «на бумажке» удобно в виде двоичного дерева (в узлах записаны значения параметров при вызове функции):

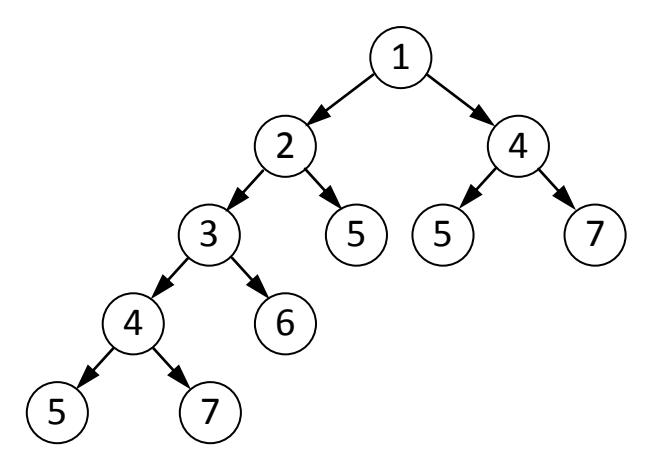

- 3) складывая все эти числа, получаем 49
- 4) ответ: 49.

#### **Решение (вариант 2, подстановка):**

1) можно обойтись и без дерева, учитывая, что при каждом вызове с n < 5 происходит два рекурсивных вызова; сумму чисел, полученных при вызове *F*(*n*), обозначим через *S*(*n*) :

$$
S(n) = \begin{cases} n + S(n+1) + S(n+3), & n < 5 \\ n, & n \ge 5 \end{cases}
$$

2) выполняем вычисления:

$$
S(1) = 1 + S(2) + S(4)
$$
  
\n
$$
S(2) = 2 + S(3) + S(5) = 7 + S(3)
$$

$$
S(3) = 3 + S(4) + S(6) = 9 + S(4)
$$

$$
S(4) = 4 + S(5) + S(7) = 16
$$

- 3) теперь остаётся вычислить ответ «обратным ходом»:  $S(3) = 9 + 16 = 25$
- 4)  $S(2) = 7 + 25 = 32$ 
	- $S(1) = 1 + 32 + 16 = 49$
- 5) Ответ: 49.

#### **Ещё пример задания:**

**Р-04.** *Дан рекурсивный алгоритм:* **def F(n): print(n) if n < 6: F(n+2) F(n\*3)** *Найдите сумму чисел, которые будут выведены при вызове F(1).*

#### **Решение (вариант 1, метод подстановки):**

- 1) сначала определим рекуррентную формулу; обозначим через G(n) сумму чисел, которая выводится при вызове F(n)
- 2) при n >= 6 процедура выводит число n и заканчивает работу без рекурсивных вызовов:  $G(n) = n$  при  $n > 6$
- 3) при n < 6 процедура выводит число n и дважды вызывает сама себя:

```
G(n) = n + G(n+2) + G(3n) при n \lt 6
```

```
4) в результате вызова F(1) получаем
```
 $G(1) = 1 + G(3) + G(3)$ 

- $G(3) = 3 + G(5) + G(9) = 3 + G(5) + 9$
- $G(5) = 5 + G(7) + G(15) = 5 + 7 + 15 = 27$
- 5) используем обратную подстановку:
	- $G(3) = 3 + G(5) + 9 = 3 + 27 + 9 = 39$
	- $G(1) = 1 + 2*G(3) = 79$
- 6) Ответ: 79.

#### **Решение (вариант 2, динамическое программирование):**

- 1) п. 1-3 такие же, как в первом варианте решения
- 2) заполняем таблицу G(n) при n >= 6 (где G(n) = n)

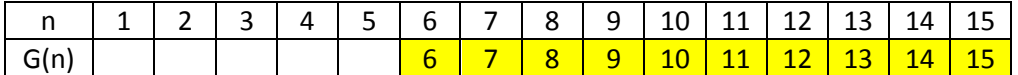

3) остальные ячейки заполняем, начиная с n = 5 справа налево, используя формулу :  $G(n) = n + G(n+2) + G(3n)$ 

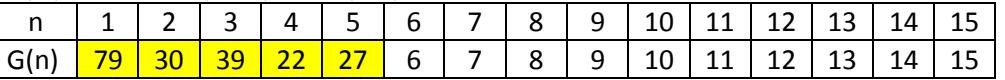

- 4) ответ читаем в самой левой ячейке
- 5) Ответ: <mark>79</mark>.

#### **Пример задания:**

**Р-03.** *Дан рекурсивный алгоритм:* **def F(n): print('\*') if n > 0: F(n-2) F(n // 2)**

*Сколько символов "звездочка" будет напечатано на экране при выполнении вызова F(7)?*

#### **Решение (вариант 1, составление полной таблицы):**

- 1) сначала определим рекуррентную формулу; обозначим через G(n) количество звездочек, которые выводит программа при вызове F(n)
- 2) из программы видим, что  $G(n) = 1$  при всех n <= 0  $G(n) = 1 + G(n-2) + G(n)/2$ ) при n > 0
- 3) вспомним, что **n // 2** это частное от деления n на 2
- 4) по этим формулам заполняем таблицу, начиная с нуля:

 $G(0) = 1$  $G(1) = 1 + G(-1) + G(0) = 1 + 1 + 1 = 3$  $G(2) = 1 + G(0) + G(1) = 1 + 1 + 3 = 5$  $G(3) = 1 + G(1) + G(1) = 1 + 3 + 3 = 7$  $G(4) = 1 + G(2) + G(2) = 1 + 5 + 5 = 11$  $G(5) = 1 + G(3) + G(2) = 1 + 7 + 5 = 13$  $G(6) = 1 + G(4) + G(3) = 1 + 11 + 7 = 19$  $G(7) = 1 + G(5) + G(3) = 1 + 13 + 7 = 21$ 

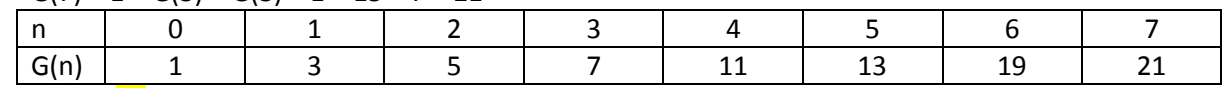

5) Ответ: 21.

#### **Решение (вариант 2, «с конца»):**

- 1) пп.  $1-3 -$ как в варианте 1
- 2) по формулам  $G(7) = 1 + G(5) + G(3)$ , поэтому нужно найти  $G(5)$  и  $G(3)$
- 3)  $G(5) = 1 + G(3) + G(2)$ , нужны  $G(3)$  и  $G(2)$
- 4)  $G(3) = 1 + G(1) + G(1)$ , нужно  $G(1)$
- 5)  $G(2) = 1 + G(0) + G(1) = 2 + G(1)$ , нужно  $G(1)$
- 6)  $G(1) = 1 + G(-1) + G(0) = 1 + 1 + 1 = 3$
- 7) теперь идем «обратным ходом»:  $G(2) = 2 + G(1) = 5$  $G(3) = 1 + G(1) + G(1) = 1 + 3 + 3 = 7$  $G(5) = 1 + G(3) + G(2) = 1 + 7 + 5 = 13$  $G(7) = 1 + G(5) + G(3) = 1 + 13 + 7 = 21$
- 8) Ответ: 21.

#### **Ещё пример задания:**

**Р-02.** *Алгоритм вычисления значений функций F(n) и G(n), где n – натуральное число, задан следующими соотношениями:*

*F(1) = 1; G(1) = 1;*  $F(n) = F(n-1) - G(n-1)$ *G(n) = F(n–1) + G(n – 1), при n >=2 Чему равно значение величины F(5)/G(5)? В ответе запишите только целое число.*

#### **Решение:**

- 1) фактически рекуррентная формула задана для пары (F(n) G(n))
- 2) замечаем, что  $F(n)$  это разность предыдущей пары, а  $G(n)$  сумма тех же значений
- 3) заполняем таблицу, начиная с известной первой пары

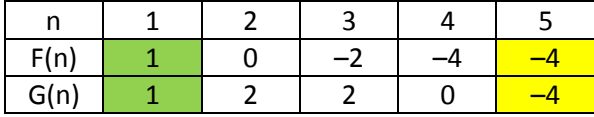

- 4) искомое значение F(5)/G(5) равно 1
- 5) ответ: 1.

#### **Ещё пример задания:**

**Р-01.** *Алгоритм вычисления значения функции F(n), где n – натуральное число,*

*задан следующими соотношениями:*

 $F(1) = 1$ 

 $F(n) = F(n-1) * n$ , при  $n > 1$ 

*Чему равно значение функции F(5)?*

*В ответе запишите только целое число.*

#### **Решение:**

- 1) используя заданную рекуррентную формулу, находим, что  $F(5) = F(4) * 5$
- 2) применив формулу еще несколько раз, получаем  $F(5) = F(3) * 4 * 5 = F(2) * 3 * 4 * 5 = F(1) * 2 * 3 * 4 * 5$
- 3) мы дошли до базового случая, который останавливает рекурсию, так как определяет значение  $F(1) = 1$
- 4) окончательно F(5) = 1 \* 2 \* 3 \* 4 \* 5 = 120
- 5) ответ: <mark>120</mark>.

#### **Ещё пример задания:**

```
Р-00. Процедура F(n), где n – натуральное число, задана следующим образом (язык Паскаль):
def F(n):
   if n < 3:
     print('*')
   else:
```
 **F(n-1)**

 **F(n-2) F(n-2)**

*Сколько звездочек напечатает эта процедура при вызове F(6)? В ответе запишите только целое число.*

#### **Решение:**

 $4)$ 

1) эта задача по сути такая же, как и предыдущая, но «завёрнута» в другой фантик: для **n < 3** (то есть, для 1 и 2) функция выводит одну звездочку

 $F(1) = F(2) = 1$ 

а для бóльших n имеем рекуррентную формулу

 $F(n) = F(n-1) + F(n-2) + F(n-2)$ 

 $= F(n-1) + 2*F(n-2)$ 

2) запишем в таблицу базовые случаи

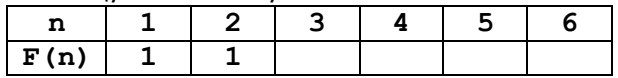

3) заполняем таблицу, используя рекуррентную формулу:

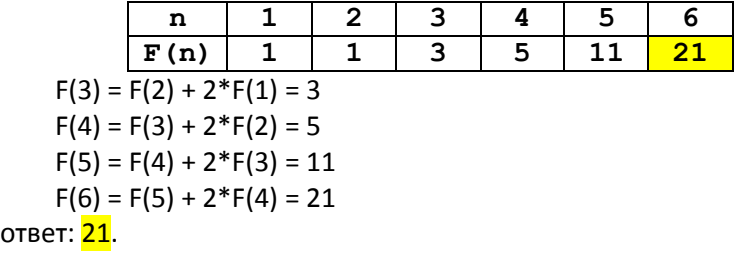

# **Задачи для тренировки1:**

- 1) Алгоритм вычисления значения функции F(n), где n натуральное число, задан следующими соотношениями:
	- $F(1) = 1$
	- $F(n) = F(n-1) * (n + 1)$ , **при**  $n > 1$

Чему равно значение функции F(5)? В ответе запишите только целое число.

2) Алгоритм вычисления значения функции F(n), где n – натуральное число, задан следующими соотношениями:

```
F(1) = 1F(n) = F(n-1) * (n + 2), при n > 1
```
Чему равно значение функции F(5)? В ответе запишите только целое число.

3) Алгоритм вычисления значения функции F(n), где n – натуральное число, задан следующими соотношениями:

**F(1) = 1**  $F(n) = F(n-1) * (2*n + 1)$ , при  $n > 1$ 

Чему равно значение функции F(4)? В ответе запишите только целое число.

4) Алгоритм вычисления значения функции F(n), где n – натуральное число, задан следующими соотношениями:

```
F(1) = 1F(n) = F(n-1) * (2*n - 1), при n > 1
```
Чему равно значение функции F(5)? В ответе запишите только целое число.

- 5) Алгоритм вычисления значения функции F(n), где n натуральное число, задан следующими соотношениями:
	- $F(1) = 1$  $F(n) = F(n-1) * (3*n - 2)$ , **при**  $n > 1$

Чему равно значение функции F(4)? В ответе запишите только целое число.

6) Алгоритм вычисления значения функции F(n), где n – натуральное число, задан следующими соотношениями:

 $F(0) = 1, F(1) = 1$ 

 $F(n) = F(n-1) + F(n-2)$ , **при**  $n > 1$ 

Чему равно значение функции F(7)? В ответе запишите только целое число.

7) Алгоритм вычисления значения функции F(n), где n – натуральное число, задан следующими соотношениями:

 $F(0) = 1, F(1) = 1$  $F(n) = 2*F(n-1) + F(n-2)$ , **при**  $n > 1$ 

Чему равно значение функции F(6)? В ответе запишите только целое число.

8) Алгоритм вычисления значения функции F(n), где n – натуральное число, задан следующими соотношениями:

 $F(0) = 1, F(1) = 1$  $F(n) = F(n-1) + 2*F(n-2)$ , **при**  $n > 1$ 

Чему равно значение функции F(6)? В ответе запишите только целое число.

9) Алгоритм вычисления значения функции F(n), где n – натуральное число, задан следующими соотношениями:

 $F(0) = 1, F(1) = 1$  $F(n) = 3*F(n-1) - F(n-2)$ , **при**  $n > 1$ 

 $^1$  Источники заданий:

1

<sup>1.</sup> Демонстрационные варианты ЕГЭ 2013 гг.

<sup>2.</sup> Проверочные работы МИОО.

Чему равно значение функции F(6)? В ответе запишите только целое число.

- 10) Алгоритм вычисления значения функции F(n), где n натуральное число, задан следующими соотношениями:
	- $F(0) = 1, F(1) = 1$

 $F(n) = F(n-1)*F(n-2)+1,$  **при**  $n > 1$ 

Чему равно значение функции F(6)? В ответе запишите только целое число.

11) Алгоритм вычисления значения функции F(n), где n – натуральное число, задан следующими

соотношениями:

 $F(0) = 1, F(1) = 1$ 

 $F(n) = F(n-1)*F(n-2)+2$ , **при**  $n > 1$ 

Чему равно значение функции F(5)? В ответе запишите только целое число.

12) Алгоритм вычисления значения функции F(n), где n – натуральное число, задан следующими соотношениями:

 $F(1) = 1, F(2) = 1$ 

 $F(n) = F(n-2) * n$ , **при**  $n > 2$ 

Чему равно значение функции F(7)? В ответе запишите только целое число.

13) Алгоритм вычисления значения функции F(n), где n – натуральное число, задан следующими соотношениями:

 $F(1) = 1, F(2) = 1$ 

 $F(n) = F(n-2) * n + 2$ , **при**  $n > 2$ 

Чему равно значение функции F(8)? В ответе запишите только целое число.

14) Алгоритм вычисления значения функции F(n), где n – натуральное число, задан следующими соотношениями:

 $F(1) = 1, F(2) = 1$ 

$$
F(n) = F(n-2) * (n-1)
$$
,  $ppn n > 2$ 

Чему равно значение функции F(7)? В ответе запишите только целое число.

15) Алгоритм вычисления значения функции F(n), где n – натуральное число, задан следующими соотношениями:

 $F(1) = 1, F(2) = 1$  $F(n) = F(n-2) * (n-1) + 2$ , **при**  $n > 2$ 

Чему равно значение функции F(8)? В ответе запишите только целое число.

16) Алгоритм вычисления значения функции F(w), где w - натуральное число, задан следующими соотношениями:

 $F(1) = 3; F(2) = 3;$  $F(w) = 5*F(w-1) - 4*F(w-2)$  при  $w > 2$ .

Чему равно значение функции F(15)?

17) Алгоритм вычисления значения функции F(w), где w - натуральное число, задан следующими соотношениями:

 $F(1) = 4; F(2) = 5;$ 

 $F(w) = 4*F(w-1) - 3*F(w-2)$  при  $w > 2$ .

Чему равно значение функции F(8)?

- 18) [\(http://ege.yandex.ru\)](http://ege.yandex.ru/) Алгоритм вычисления значений функций F(w) и Q(w), где w натуральное число, задан следующими соотношениями:
	- $F(1) = 1; Q(1) = 1;$

 $F(w) = F(w-1) + 2 \times Q(w-1)$  **при**  $w > 1$  $Q(w) = Q(w-1) - 2*F(w-1)$  **при**  $w > 1$ .

Чему равно значение функции F(5)+Q(5)?

19) Алгоритм вычисления значения функции F(w), где w - натуральное число, задан следующими соотношениями:

 $F(1) = 1; F(2) = 2;$ 

$$
F(w) = 3*F(w-1) - 2*F(w-2) \text{ mpx } w > 2.
$$

Чему равно значение функции F(7)?

20) Алгоритм вычисления значения функции F(w), где w - натуральное число, задан следующими соотношениями:

$$
F(1) = 2
$$
;  $F(2) = 4$ ;  
\n $F(w) = 4*F(w-1) - 3*F(w-2)$  mpm w > 2.

Чему равно значение функции F(7)?

21) [\(http://ege.yandex.ru](http://ege.yandex.ru/)) Алгоритм вычисления значения функции F(n), где n - натуральное число, задан следующими соотношениями:

 $F(1) = 1; F(2) = 2;$  $F(n) = 5*F(n-1) - 6*F(n-2)$  **при**  $n > 2$ .

Чему равно значение функции F(7)?

22) [\(http://ege.yandex.ru](http://ege.yandex.ru/)) Алгоритм вычисления значения функции F(n), где n - натуральное число, задан следующими соотношениями:

 $F(1) = 1$ ;  $F(2) = 2$ ;  $F(3) = 3$ 

 $F(n) = F(n-3) * (n-1)/3$  **при**  $n > 3$ .

Чему равно значение функции F(16)?

# 23) Алгоритм вычисления значений функций F(n) и G(n), где n – натуральное число, задан следующими соотношениями:

```
F(1) = 2; G(1) = 1;
F(n) = F(n-1) - G(n-1)G(n) = F(n-1) + G(n-1), при n \ge 2
```
Чему равно значение величины F(5)/G(5)? В ответе запишите только целое число.

24) Алгоритм вычисления значений функций F(n) и G(n), где n – натуральное число, задан

следующими соотношениями:

 $F(1) = 1$ ;  $G(1) = 1$ ;

$$
F(n) = F(n-1) - G(n-1)
$$
,

 $G(n) = F(n-1) + 2*G(n-1)$ , при  $n \ge 2$ 

Чему равно значение величины F(5)/G(5)? В ответе запишите только целое число.

25) Алгоритм вычисления значений функций F(n) и G(n), где n – натуральное число, задан следующими соотношениями:

 $F(1) = 1; G(1) = 1;$ 

$$
F(n) = F(n-1) - 2*G(n-1)
$$
,

$$
G(n) = F(n-1) + G(n-1)
$$
, mpx n >=2

Чему равно значение величины G(5)/F(5)? В ответе запишите только целое число.

26) Алгоритм вычисления значений функций F(n) и G(n), где n – натуральное число, задан следующими соотношениями:

$$
F(1) = 1; G(1) = 1;
$$

$$
F(n) = 2*F(n-1) - G(n-1)
$$
,

$$
G(n) = F(n-1) + 2*G(n-1)
$$
,  $npn = >-2$ 

Чему равно значение величины G(5)+F(5)? В ответе запишите только целое число.

27) Алгоритм вычисления значений функций F(n) и G(n), где n – натуральное число, задан следующими соотношениями:

 $F(1) = 1; G(1) = 1;$ 

$$
F(n) = 2*F(n-1) - G(n-1)
$$
,

$$
G(n) = 2*F(n-1) + G(n-1)
$$
,  $mpn n > = 2$ 

Чему равно значение величины F(5)-G(5)? В ответе запишите только целое число.

28) Алгоритм вычисления значений функций F(n) и G(n), где n – натуральное число, задан следующими соотношениями:

 $F(1) = 1; G(1) = 1;$ 

 $F(n) = F(n-1) - 2*G(n-1)$ 

 $G(n) = F(n-1) + 2*G(n-1)$ , при  $n > = 2$ 

Чему равно значение величины G(5)-F(5)? В ответе запишите только целое число.

29) Алгоритм вычисления значений функций F(n) и G(n), где n – натуральное число, задан

```
следующими соотношениями:
```

```
F(1) = 1; G(1) = 1;
F(n) = 3*F(n-1) - 2*G(n-1)
```
 $G(n) = F(n-1) + 2*G(n-1)$ , при  $n \ge 2$ 

Чему равно значение величины G(5)-F(5)? В ответе запишите только целое число.

30) Алгоритм вычисления значений функций F(n) и G(n), где n – натуральное число, задан следующими соотношениями:

 $F(1) = 1$ ;  $G(1) = 1$ ;

- $F(n) = 3*F(n-1) 3*G(n-1)$
- $G(n) = F(n-1) + 2*G(n-1)$ , **при**  $n \ge 2$

Чему равно значение величины F(5)-G(5)? В ответе запишите только целое число. 31) Дан рекурсивный алгоритм:

```
def F(n):
  print('*')
  if n > 0: 
     F(n-2)
     F(n // 2)
     F(n // 2)
```
Сколько символов "звездочка" будет напечатано на экране при выполнении вызова F(5)? 32) Дан рекурсивный алгоритм:

```
def F(n):
 print('*')
 if n > 0: 
    F(n-2)
    F(n-2)
    F(n // 2)
```
Сколько символов "звездочка" будет напечатано на экране при выполнении вызова F(6)? 33) Дан рекурсивный алгоритм:

```
def F(n):
 print('*')
 if n > 0: 
    F(n-3)
    F(n // 2)
```
Сколько символов "звездочка" будет напечатано на экране при выполнении вызова F(7)? 34) Дан рекурсивный алгоритм:

```
def F(n):
 print('*')
 if n > 0: 
    F(n-3)
    F(n-2)
    F(n // 2)
```
Сколько символов "звездочка" будет напечатано на экране при выполнении вызова F(7)? 35) Дан рекурсивный алгоритм:

```
def F(n):
 print('*')
 if n > 0: 
    F(n-3)
```

```
 F(n-2)
 F(n // 2)
 F(n // 2)
```
Сколько символов "звездочка" будет напечатано на экране при выполнении вызова F(6)? 36) Дан рекурсивный алгоритм:

```
def F(n):
   print('*')
  if n > 0: 
     print('*')
     F(n-2)
     F(n // 2)
```
Сколько символов "звездочка" будет напечатано на экране при выполнении вызова F(7)? 37) Дан рекурсивный алгоритм:

```
def F(n):
   print('*')
  if n > 0: 
     print('*')
      F(n-2);
      F(n // 2)
      F(n // 2)
```
Сколько символов "звездочка" будет напечатано на экране при выполнении вызова F(7)? 38) Дан рекурсивный алгоритм:

```
def F(n):
   print('*')
  if n > 0:
     print('*')
     F(n-2)
     F(n-2)
     F(n // 2)
```
Сколько символов "звездочка" будет напечатано на экране при выполнении вызова F(6)? 39) Дан рекурсивный алгоритм:

```
def F(n):
  if n > 0: 
      F(n-2)
      F(n-1)
      F(n-1)
  print('*')
```
Сколько символов "звездочка" будет напечатано на экране при выполнении вызова F(5)? 40) Дан рекурсивный алгоритм:

```
def F(n):
  if n > 0:
      print('*')
      F(n-2)
      F(n-1)
      F(n-1)
  print('*')
```
Сколько символов "звездочка" будет напечатано на экране при выполнении вызова F(5)? 41) Дан рекурсивный алгоритм:

```
def F(n):
 if n > 1:
      F(n-2)
```

```
F(n-1)F(n // 2)
print('*')
```
Сколько символов "звездочка" будет напечатано на экране при выполнении вызова F(7)? 42) Дан рекурсивный алгоритм:

```
def F(n):
  if n > 2:
      print('*')
      F(n-2)
      F(n-1)
      F(n // 2)
  print('*')
```
Сколько символов "звездочка" будет напечатано на экране при выполнении вызова F(6)?

43) Алгоритм вычисления значения функции F(n), где n – натуральное число, задан следующими соотношениями:

```
F(1) = 1,
F(n) = F(n-1) + 2^{n-1}, при n > 1
```
Чему равно значение функции F(12)? В ответе запишите только целое число.

44) Дан рекурсивный алгоритм:

```
def F(n):
  print(n)
  if n < 6:
      F(n+2)
      F(n*3)
```
Найдите сумму чисел, которые будут выведены при вызове F(2).

45) Дан рекурсивный алгоритм:

```
def F(n):
  print(n)
  if n < 5: 
     F(n+2)
     F(n*2)
```
Найдите сумму чисел, которые будут выведены при вызове F(1).

46) Дан рекурсивный алгоритм:

**def F(n): print(n)**

- **if n < 5:**
	- **F(n+3)**
		- **F(n\*3)**

Найдите сумму чисел, которые будут выведены при вызове F(1).

47) Дан рекурсивный алгоритм:

**def F(n):**

**print(n)**

```
if n < 7:
```
- **F(n+3)**
- **F(n\*2)**

Найдите сумму чисел, которые будут выведены при вызове F(2).

48) Дан рекурсивный алгоритм:

```
def F(n):
print(n)
 if n < 7:
    F(n+2)
```
 **F(n+3)**

Найдите сумму чисел, которые будут выведены при вызове F(1).

49) Дан рекурсивный алгоритм:

**def F(n):**

- **print(n)**
- **if n < 5:**
	- **F(n+2)**
	- **F(n+3)**
	- **F(n\*2)**

Найдите сумму чисел, которые будут выведены при вызове F(1).

50) Дан рекурсивный алгоритм:

**def F(n): print(n) if n < 5: F(n+1) F(n+2) F(n\*3)**

Найдите сумму чисел, которые будут выведены при вызове F(2).

51) Дан рекурсивный алгоритм:

**def F(n): print(n) if n < 6: print(n) F(n+2) F(n\*3)**

Найдите сумму чисел, которые будут выведены при вызове F(2).

52) Дан рекурсивный алгоритм:

```
def F(n):
```

```
print(n)
if n < 5:
   print(n)
   F(n+3)
   F(n*3)
```
Найдите сумму чисел, которые будут выведены при вызове F(1).

53) Дан рекурсивный алгоритм:

**def F(n): print(n) if n < 6: print(n) F(n+2)**

 **F(n+3)**

Найдите сумму чисел, которые будут выведены при вызове F(1).

54) Дан рекурсивный алгоритм:

**def F(n): print(n) if n < 7: print(n) F(n+1) F(n+2) F(n\*3)**

Найдите сумму чисел, которые будут выведены при вызове F(2).

```
def F(n):
     print(n)
     if n < 6:
         print(n)
         F(n+1)
         F(n+2)
         F(n*2)
    Найдите сумму чисел, которые будут выведены при вызове F(1).
56) Дан рекурсивный алгоритм:
   def F(n):
     print(n)
     if n < 6:
         print(n)
         F(n+1)
         F(n*2)
         F(n*3)
    Найдите сумму чисел, которые будут выведены при вызове F(2).
57) Дан рекурсивный алгоритм:
   def F(n):
     print(n)
     if n < 7:
         print(n)
```
Найдите сумму чисел, которые будут выведены при вызове F(1).

59) Алгоритм вычисления значения функции F(n), где n – натуральное число, задан следующими соотношениями:

58) Алгоритм вычисления значения функции F(n), где n – натуральное число, задан следующими

```
F(n) = 1 при n \le 2F(n) = F(n-2) * (n+1) при n > 2.
```
 $F(n) = F(n-2) * (n+2)$  **при**  $n > 2$ .

Чему равно значение функции F(7)?

 $F(n) = 1$  при  $n \le 2$ 

Чему равно значение функции F(8)?

60) Дан рекурсивный алгоритм:

 **F(n+2) F(n\*2) F(n\*3)**

соотношениями:

55) Дан рекурсивный алгоритм:

```
def F(n):
 print(n)
 if n > 0:
     F(n-1)
     F(n-3)
```
Найдите сумму чисел, которые будут выведены при вызове F(5).

61) Дан рекурсивный алгоритм:

```
def F(n):
  print(n)
  if n > 1:
        F(n-3)
        F(n-1)
```
Найдите сумму чисел, которые будут выведены при вызове F(6).

```
62) Дан рекурсивный алгоритм:
   def F(n):
      if n > 2:
        return F(n - 1) + F(n - 2) else:
         return n
   Чему будет равно значение, вычисленное алгоритмом при выполнении вызова F(5)?
63) (И. Тощенко) Дан рекурсивный алгоритм:
   def F(n):
      if n > 3:
        return F(n - 1) * F(n - 2) else:
         return n
   Чему будет равно значение, вычисленное алгоритмом при выполнении вызова F(6)?
64) (И. Тощенко) Дан рекурсивный алгоритм:
   def F(n):
     if n >= 3:
        return F(n-3) + F(n-2)*F(n-1) else:
         return n
   Чему будет равно значение, вычисленное алгоритмом при выполнении вызова F(7)?
65) (И. Тощенко) Дан рекурсивный алгоритм:
   def F(n):
      if n < 5:
        return F(n+2) + F(n+3) + F(n+1) else:
         return n
   Чему будет равно значение, вычисленное алгоритмом при выполнении вызова F(2)?
66) (И. Тощенко) Дан рекурсивный алгоритм:
   def F(n):
      if n < 5:
```

```
 return F(n*3) + F(n+3) + F(n+1)
 else:
   return n // 2
```
Чему будет равно значение, вычисленное алгоритмом при выполнении вызова F(2)?

67) **(И. Тощенко)** Дан рекурсивный алгоритм:

```
def F(n):
   if n < 5:
    return F(n+3) + F(2*n) + F(3*n) / 2) else:
     return n + 2
```
Чему будет равно значение, вычисленное алгоритмом при выполнении вызова F(3)?

68) **(И. Тощенко)** Дан рекурсивный алгоритм:

```
def F(n):
   if n < 6:
     return n+F(n+3) * F(2*n)
   else:
     return n*2
```
Чему будет равно значение, вычисленное алгоритмом при выполнении вызова F(3)?

69) **(И. Тощенко)** Дан рекурсивный алгоритм:

**def F(n):**

```
 if n > 1:
   return 2*n + F(n-3) + F(n-2)
 else:
   return n + 5
```
Чему будет равно значение, вычисленное алгоритмом при выполнении вызова F(6)? 70) Ниже записаны две рекурсивные процедуры, F и G:

```
def F(n):
   if n > 0:
```

```
 G(n - 1)
def G(n):
   print('*')
   if n > 1: 
      print('*')
```

```
F(n - 2)
```
Сколько символов «звёздочка» будет напечатано на экране при выполнении вызова F(13)?

71) Ниже записаны две рекурсивные процедуры, F и G:

```
def F(n):
   print('*')
   if n > 0:
     G(n - 1)
```
**def G(n):**

```
 print('*')
```

```
 if n > 1:
  F(n - 2)
```
Сколько символов «звёздочка» будет напечатано на экране при выполнении вызова F(13)?

72) Ниже записаны две рекурсивные процедуры, F и G:

```
def F(n):
   print('*')
   if n > 0:
     print('*')
     G(n - 1)
```
**def G(n): print('\*') if n > 1:**  $F(n - 2)$ 

Сколько символов «звёздочка» будет напечатано на экране при выполнении вызова F(12)?

73) Ниже записаны две рекурсивные процедуры, F и G:

```
def F(n):
   print('*')
   if n > 0:
     print('*')
     G(n - 1)
def G(n):
```

```
 print('*')
```

```
 if n > 1:
         print('*')
        F(n - 2)Сколько символов «звёздочка» будет напечатано на экране при выполнении
   вызова F(12)?
74) Ниже на записан рекурсивный алгоритм F:
   def F(n):
      if n > 2:
         return F(n-1)+F(n-2)+F(n-3)
      else:
         return n
   Чему будет равно значение, вычисленное алгоритмом при выполнении вызова F(6)?
75) Ниже записаны две рекурсивные процедуры, F и G:
   def F(n):
         if n > 0:
              return G(n - 1)
   def G(n):
         print('*')
         if n > 1:
              F(n - 3)
   Сколько символов «звёздочка» будет напечатано на экране при выполнении вызова F(11)?
76) Ниже записаны две рекурсивные функции, F и G:
   def F(n):
```

```
 if n > 2:
        return F(n - 1) + G(n - 2) else:
         return 1
def G(n):
     if n > 2:
         return G(n - 1) + F(n - 2) else:
         return 1
```
Чему будет равно значение, вычисленное при выполнении вызова F(7)?

77) Ниже записаны две рекурсивные функции, F и G:

```
def F(n):
     if n > 2:
         return F(n - 1) + G(n - 2)
     else:
         return n
def G(n):
     if n > 2:
         return G(n - 1) + F(n - 2) else:
          return n+1
```
Чему будет равно значение, вычисленное при выполнении вызова F(6)?

78) (**А.Г. Гильдин, Уфа**). Вызов представленной ниже рекурсивной функции приводит к появлению на экране чисел и точек. С каким минимальным натуральным аргументом, а нужно вызвать эту функцию, чтобы в результате на экране появилось 5 точек (не обязательно подряд, между точками могут встречаться числа)?

```
def gz(a):
     if a < 1:
```

```
 return 1
         if a % 3 == 0:
             print('...')
            p = gz(a // 3) + gz(a // 4)
         else:
             print('.')
            p = gz(a // 4)
         print(p)
         return 2
79) Дан рекурсивный алгоритм:
   def F(n):
         print(n)
         if n > 1:
             print(n)
             F(n - 2)
            F(n - 5)Найдите сумму чисел, которые будут выведены при вызове F(9).
80) Дан рекурсивный алгоритм:
```

```
def F(n):
     print(n)
     if n > 1:
         print(n)
        F(n - 1)F(n - 4)
```
Найдите сумму чисел, которые будут выведены при вызове F(7).

```
81) Дан рекурсивный алгоритм:
```

```
def F(n):
     print(n)
     if n > 1:
         print(n)
        F(n - 2)F(n - 3)
```
Найдите сумму чисел, которые будут выведены при вызове F(6).

82) Дан рекурсивный алгоритм:

```
def F(n):
     print(n)
     if n > 1:
          print(n)
          F(n - 1)
         F(n - 3)
```
Найдите сумму чисел, которые будут выведены при вызове F(5).

83) (*С.С. Юнусова*) Дан рекурсивный алгоритм:

```
def F(n):
     print(n)
     if n < 6:
        n = n + 1F(n + 1) F(n * 2)
         print(n)
```
Найдите сумму чисел, которые будут выведены при вызове F(1).

84) (*С.С. Юнусова*) Дан рекурсивный алгоритм:

```
def F(n):
     print(n)
    n = n + 1 if n < 7:
         print(n)
         F(n + 1)
        F(n + 2)
```
Найдите сумму чисел, которые будут выведены при вызове F(1).

85) (*С.С. Юнусова*) Дан рекурсивный алгоритм:

```
def F(n):
     print('*')
     if n > 5:
         F(n - 1) F(n - 3)
          print('*')
     else:
          if n > 3:
               F(n // 2)
               print('*')
```
Найдите количество звёздочек, которые будут выведены при вызове F(8).

86) (*С.С. Юнусова*) Дан рекурсивный алгоритм:

```
def F(n):
     print('*')
     if n < 5:
          F(n + 3)
          print('*')
     if n <= 3:
         F(n + 2) print('*')
```
Найдите количество звёздочек, которые будут выведены при вызове F(1).

87) Даны две рекурсивные функции:

```
def F(n):
   if n > 1:
     return F(n-1)+ G(n-1)
   else: return n
def G(n):
   if n > 1:
     return G(n-1)+ F(n)
   else: return n
```
Чему будет равно значение, вычисленное при выполнении вызова F(5)? 88) Даны две рекурсивные функции:

```
def F(n):
   if n > 1:
     return F(n-1)+ G(n-1)
   else: return n-1
def G(n):
   if n > 1:
     return G(n-1)+ F(n)
   else: return n+1
```
Чему будет равно значение, вычисленное при выполнении вызова F(5)?

89) Даны две рекурсивные функции:

```
def F(n):
      if n > 1:
        return F(n-1)+ G(n-1)
      else: return n+1
   def G(n):
      if n > 1:
         return G(n-1)+ F(n)
      else: return n-1
   Чему будет равно значение, вычисленное при выполнении вызова F(5)?
90) Даны две рекурсивные функции:
   def F(n):
      if n > 1:
        return F(n-1)+ G(n-1)
      else: return n+1
   def G(n):
      if n > 1:
         return G(n-1)+ F(n)
      else: return 2*n
   Чему будет равно значение, вычисленное при выполнении вызова F(5)?
91) Даны две рекурсивные функции:
   def F(n):
      if n > 1:
        return F(n-1)+ G(n-1)
      else: return 2*n
   def G(n):
      if n > 1:
         return G(n-1)+ F(n)
      else: return n-2
   Чему будет равно значение, вычисленное при выполнении вызова F(5)?
92) Даны две рекурсивные функции:
   def F(n):
      if n > 2:
         return F(n-1)+ G(n-2)
      else: return n
   def G(n):
      if n > 2:
        return G(n-1)+ F(n-2)
      else: return 2-n
   Чему будет равно значение, вычисленное при выполнении вызова G(6)?
93) Даны две рекурсивные функции:
   def F(n):
      if n > 2:
        return F(n-1)+ G(n-2)
      else: return n+2
   def G(n):
      if n > 2:
         return G(n-1)+ F(n-2)
      else: return 3-n
   Чему будет равно значение, вычисленное при выполнении вызова G(6)?
```

```
94) Даны две рекурсивные функции:
   def F(n):
```

```
 if n > 2:
         return F(n-1)+ G(n-2)
      else: return 2
   def G(n):
      if n > 2:
         return G(n-1)+ F(n-2)
      else: return 3
   Чему будет равно значение, вычисленное при выполнении вызова G(6)?
95) Даны две рекурсивные функции:
   def F(n):
      if n > 2:
        return F(n - 1) + G(n - 2) else: return n
   def G(n):
      if n > 2:
         return G(n - 1)+ F(n - 2)
      else: return n+1
   Чему будет равно значение, вычисленное при выполнении вызова F(6)?
96) Даны две рекурсивные функции:
   def F(n):
      if n > 2:
         return F(n - 1)+ G(n - 2)
      else: return n-1
   def G(n):
      if n > 2:
        return G(n - 1) + F(n - 2) else: return n+1
   Чему будет равно значение, вычисленное при выполнении вызова G(7)?
97) (Е. Филина-Поликарпова) Что выведет программа при вызове F(5)? 
   def F(n): 
      print(n, end='') 
      if n >= 3: 
        F(n - 1)F(n - 3)98) (Е. Филина-Поликарпова) Что выведет программа при вызове F(6)? 
   def F(n): 
      print(n, end='') 
      if n >= 3: 
        F(n - 1)F(n - 3)99) (Е. Филина-Поликарпова) Что выведет программа при вызове F(5)? 
   def F(n): 
      print(n, end='') 
      if n >= 3: 
        F(n - 1)F(n - 2)100) (Е. Филина-Поликарпова) Что выведет программа при вызове F(5)? 
   def F(n): 
      print(n+1, end='') 
      if n >= 3:
```

```
F(n - 3)
```

```
F(n - 2)101) (Е. Филина-Поликарпова) Что выведет программа при вызове F(5)? 
   def F(n): 
      if n >= 3: 
        print(n+1, end='') 
       F(n - 1)F(n - 2)102) (Е. Филина-Поликарпова) Что выведет программа при вызове F(7)? 
   def F(n): 
      if n >= 3: 
        print(n, end='') 
       F(n - 3)F(n - 2)103) (Е. Филина-Поликарпова) Что выведет программа при вызове F(8)? 
   def F(n): 
      if n > 3: 
        print(n, end='') 
       F(n - 3)F(n - 2)104) (Е. Филина-Поликарпова) Что выведет программа при вызове F(-1)? 
   def F(n): 
      if n < 3: 
        print(n, end='') 
       F(n + 3)F(n + 2)105) (А.Н. Носкин) Сколько символов 'A' выведет программа при вызове F(10)? 
   def F ( n ):
      if n > 0:
        print('B', end='')
        G(n - 1)
   def G ( n ):
      if n > 1:
        print('A', end='')
       F(n - 2)106) (А.Н. Носкин) Что выведет программа при вызове F(8)? 
   def F ( n ):
      if n > 0:
        print('В', end='')
        G(n - 1)
   def G ( n ):
      print('A', end='')
      if n > 1:
        print('A', end='')
       F(n - 2)107) (А.Н. Носкин) Что выведет программа при вызове F(5)? 
   def F ( n ):
      print('A', end='')
      if n > 0:
        print('B', end='')
        G(n - 1)
   def G ( n ):
      print('C', end='')
```

```
 if n > 1:
   F(n - 2)
```
108) (**А.Н. Носкин**) При выполнении вызова F(8) на экран было выведено математическое выражение. Вычислите его значение.

```
def F( n ):
   print("2", end="")
   if n > 0:
     print("*", end="")
     G(n - 1)
def G( n ):
   print("3", end="")
   if n > 1:
    F(n - 2)
```
109) (**А.Н. Носкин**) При выполнении приведённой ниже программы на экран было выведено математическое выражение. Вычислите его значение.

```
def F( n ):
   print("5", end="")
   if n > 0:
     print("+", end="")
     G(n - 1)
def G( n ):
   print("2", end="")
   if n > 1: 
      F(n - 2)
print("2*(", end="")
F(8)
print(")", end="")
```
110) (**А.Н. Носкин**) Определите сумму цифр, которые выведет программа при вызове F(60)?

```
def F( n ):
   if n > 0:
     print("3", end="")
     G(n - 1)
def G( n ):
   print("2", end="")
  if n > 1:
     print("2", end="")
```
 $F(n - 2)$ 

```
111) (А.Н. Носкин) Определите сумму цифр, которые выведет программа при вызове F(90)? 
   def F( n ):
```

```
 print("5", end="")
      if n > 0:
        print("2", end="")
        G(n - 1)
   def G( n ):
      if n > 1:
        print("3", end="")
        F(n - 2)
112) Задана функция F(n). Определите значение F(11).
   def F(n):
      if n > 2:
        return F(n-2) + F(n//2)
      else:
```

```
 return n
113) Задана функция F(n). Определите значение F(15).
   def F(n):
      if n > 3:
         return F(n-3) + F(n//3)
      else:
         return n
114) Определите, что выведет на экран программа при вызове F(9).
   def F(n):
      if n > 0:
        F(n - 4) F(n // 3)
         print(n, end="")
115) Определите, что выведет на экран программа при вызове F(9).
   def F(n):
      if n > 0:
        F(n - 4) F(n // 2)
         print(n, end="")
116) (Л.А. Тумарина, г. Электросталь) Определите, что выведет на экран программа при вызове F(9).
   def F(n):
      if n > 0:
        F(n - 4) print(n, end="")
         F(n // 2)
117) (Л.А. Тумарина, г. Электросталь) Определите, что выведет на экран программа при вызове F(9).
   def F(n):
      if n > 3:
        F(n - 4) F(n // 2)
     print(n, end="")
118) (Л.А. Тумарина, г. Электросталь) Определите, что выведет на экран программа при вызове F(9).
   def F(n):
     print(n, end="")
      if n > 3:
        F(n - 4) F(n // 2)
119) Определите, что выведет на экран программа при вызове F(5).
   def F(n):
      if n > 0:
        F(n - 1) print(n)
         F(n // 4)
120) Определите, что выведет на экран программа при вызове F(9).
   def F(n):
      if n > 0:
         print(n)
        F(n - 4) F(n // 2)
121) Определите, что выведет на экран программа при вызове F(9).
   def F(n):
```

```
 if n > 0:
         print(n)
         F(n // 2)
        F(n - 4)122) Определите, что выведет на экран программа при вызове F(9).
   def F(n):
      if n > 0:
         F(n - 3)
         print(n)
         F(n // 3)
123) Определите, что выведет на экран программа при вызове F(9).
   def F(n):
      if n > 0:
         F(n // 3)
         print(n, end="")
         F(n - 3)
124) (О.Л. Дуркин) Определите, что выведет на экран программа при вызове F(4).
   def f(n):
      if n > 0:
         f( n // 4 )
         print( 1, end="" )
         f( n-3 )
      print( 2, end="" )
125) (О.Л. Дуркин) Определите, что выведет на экран программа при вызове F(6).
   def f( n ):
      print( 1, end="" )
      if 1 < n:
         print( 2, end="" )
         f( n // 4 )
         f( n-3 )
126) (О.Л. Дуркин) Определите, что выведет на экран программа при вызове F(6).
   def f( n ):
      print( n+3, end="" )
      if 1 < n:
         f( n // 4 )
         f( n - 3 )
         print( n, end="" )
127) (О.Л. Дуркин) Определите, что выведет на экран программа при вызове F(0, 6).
   def f( k, n ):
     k += 1
      if k % 2 == 0 and n > 0:
         f( k, n // 3 )
         print( n, end="" )
         f( k, n-k )
      if k % 2 == 1 and n > 0:
         f( k, n//2 )
         f( k, n-k-1 )
         print( n, end="" )
128) (Л.А. Тумарина) Определите, что выведет на экран программа при вызове F(7).
   def F(n):
         n += 1
         if n > 3:
```
© *К. Поляков, 2012-2020 Перевод на язык Python: А.А. Паршев, Е.П. Стонт*

```
 print(n, end='')
             F(n - 3)
             F(n // 3)
         else:
             print(n, end='')
129) (Л.А. Тумарина) Определите, что выведет на экран программа при вызове F(9).
   def F(n):
         if n > 3:
             print(n, end='')
             n += 1
             F(n - 3)
             F(n // 3)
         else:
             print(n, end='')
130) (Л.А. Тумарина) Определите, что выведет на экран программа при вызове F(9).
   def F(n):
         if n > 3:
             print(n, end='')
             F(n - 3)
             n += 1
             F(n // 3)
         else:
             print(n, end='')
131) (Л.А. Тумарина) Определите, что выведет на экран программа при вызове F(7).
   def F(n):
         n += 1
         if n > 3:
             print(n, end='')
             F(n // 3)
            F(n - 3) else:
             print(n, end='')
132) (Л.А. Тумарина) Определите, что выведет на экран программа при вызове F(9).
   def F(n):
         if n > 3:
             print(n, end='')
             n += 1
             F(n // 3)
            F(n - 3) else:
             print(n, end='')
133) (Л.А. Тумарина) Определите, что выведет на экран программа при вызове F(9).
   def F(n):
         if n > 3:
             print(n, end='')
             F(n // 3)
             n += 1
            F(n - 3) else:
             print(n, end='')
134) (Л.А. Тумарина) Определите, что выведет на экран программа при вызове F(4).
   def F(n):
```

```
 if n > 2:
             print(n, end='')
            F(n - 1) G(n - 2)
        else:
             print(n+2, end='')
   def G(n):
        print(n, end='')
        if n > 2:
             G(n - 1)
            F(n - 2) else:
             print(n+1, end='') 
135) (Л.А. Тумарина) Определите, что выведет на экран программа при вызове F(5).
   def F(n):
        if n > 2:
             print(n, end='')
            F(n - 1) G(n - 2)
         else:
             print(n+2, end='')
   def G(n):
        print(n, end='')
        if n > 2:
             G(n - 1)
             F(n - 2)
136) (Л.А. Тумарина) Определите, что выведет на экран программа при вызове F(7).
   def F(n):
        n -= 1
         if n > 2:
             print(n, end='')
             F(n - 1)
             G(n - 2)
        else:
             print(n+2, end='')
   def G(n):
        print(n, end='')
        if n > 2:
            n = 1 G(n - 1)
            F(n - 2)137) (Л.А. Тумарина) Определите, что выведет на экран программа при вызове F(6).
   def F(n):
       n = 1 if n > 2:
             print(n, end='')
            F(n - 1) G(n - 2)
```
 **else:**

```
def G(n):
        print(n, end='')
        if n > 2:
             n -= 1
             G(n - 1)
            F(n - 2) else:
             print(n+1, end='')
138) (Б.С. Михлин) Определите, что выведет на экран программа.
   def F(n):
        print('f',end='')
        if n>4:
             return F(n-2) + G(n-1)
        else:
             return 2*n
   def G(n):
        if n>3:
             print('g',end='')
             return G(n-3) + F(n-5)
        else:
             return 2*(n+1)
   a=7
  print(F(a),end='')
  print(a//2)
139) (Б.С. Михлин) Определите, что выведет на экран программа.
   def F(n):
        global s, sum
        if n>2:
             G(n-1)
             s+='f'*(n//2)
        sum+=n
   def G(n):
        global s, sum
        if n>3:
             F(n-3)
             s+='g'*(n-2)
             sum+=n
   s = 'f'sum = 0
   F(6)
  print(str(sum)+s)
```
 **print(n+2, end='')**